Tarde Em Itapua

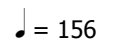

**Bossa** 

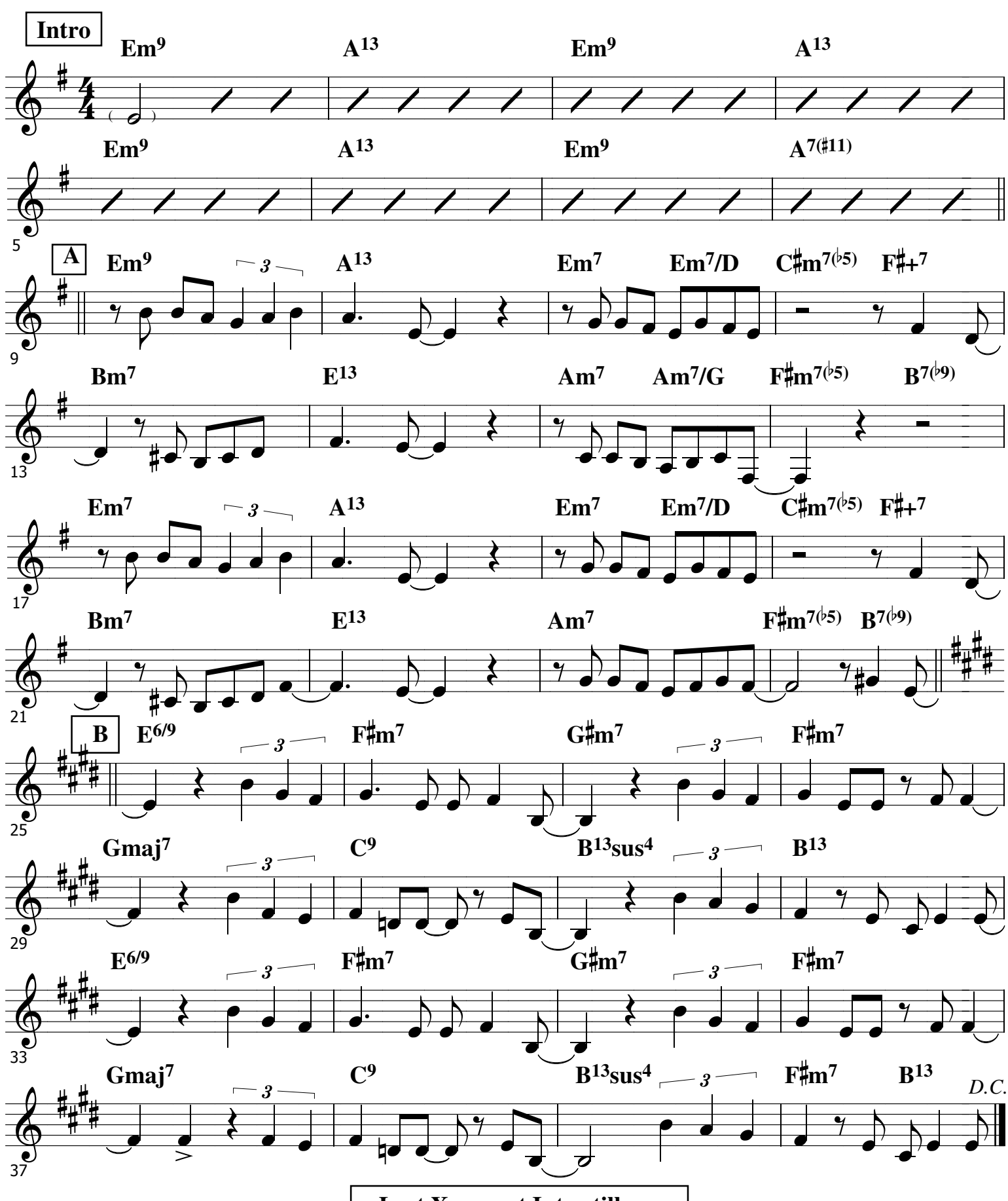

<sup>&</sup>quot;Tarde Em Itapua" page 1

Toquinho

Last X, repeat Intro till cue